www.nature.com/eye

npş

# Comparison of IOL power calculations by the IOLMaster vs theoretical calculations

#### Abstract

Purpose This study evaluates the agreement between the calculations performed by IOLMaster and as performed according to the published methods, for three formulas, Holladay I, Hoffer Q, and SRK-T. Method Hypothetical and identical data were used as input variables for calculations by IOLMaster and by a computer program written in visual basic to perform calculations with the three formulas. Results were compared and statistical significance carried out.

Results Significant disagreement was found using Hoffer-Q formula between the results shown by the study program and IOLMaster, while identical results were obtained using Holladay I and SRK-T formulas. For an average eye (AL 23.45 mm and K 45D, ACD constant 6.15, vertex 12 mm), the mean difference in the predicted postoperative (postop) SE between the study-set and IOLMaster dataset was  $0.13$  D ( $\pm$ 0.03 D), which is a measure for the systematic error (relative bias). In such eyes, the mean predicted postop ACD in IOLMaster dataset was 0.11 mm  $(+0.04$  mm) less than in the study-set, and the data spread of the predicted postop ACD was much higher  $(+0.042 \text{ mm})$ indicating more discrepancy in predicting ACD with IOLMaster.

Conclusion When using Hoffer-Q formula, the mean predicted postop SE with IOLMaster was 0.13 D less than the computation in this study, that is, IOLMaster was showing a consistently myopic overestimation, or, a mean undercorrection of necessary intraocular lens power by 0.13 D, or, a residual hyperopic error of 0.13 D. This translates to a consistently more anterior estimation (0.11 mm mean) of predicted postop ACD by IOLMaster, as compared with theoretical analysis.

Eye (2006) 20, 90–97. doi:10.1038/sj.eye.6701800; published online 4 February 2005

Keywords: IOL power calculation; IOLMaster; measurement error; Hoffer Q.

#### Introduction

S Basu

IOLMaster measures the axial length with the highest resolution and precision among the currently available diagnostic instruments for routine clinical use. $1-3$  At present, it gives options of using four theoretical formulas in its software, viz., Holladay I, Hoffer Q, SRK-T, and Haigis formulas. All of these well-known theoretical formulas apply the same principle for calculating the intraocular lens (IOL) power but vary in the method of calculating the predicted position of IOL postoperatively (predicted postop ACD), and the use of the number of predictor variables. This theoretical study was carried out to evaluate the agreement between the calculations as performed by IOLMaster and by a custom-made computer program according to the published methods of the respective formulas, namely, Holladay I, Hoffer Q, and SRK-T (the data using Haigis formula have not been included in this study because we are in the process of optimizing the required constants).

From a statistical viewpoint, a discrepancy or error in the yield of data from an instrument can be due to either a random error (due to a random variation around a fixed point), as determined by its precision, or a systematic error (due to a consistent over- or underestimation of the target point), as determined by the relative bias.<sup>4</sup> Precision is determined by the techniques of measurement and was not the focus of this study. Instead this study focused on the relative bias of IOLMaster in its calculations.

Department of Ophthalmology, William Harvey Hospital, Kennington Road, Ashford, Kent TN24 0LZ, UK

Correspondence: S Basu, MS, DNB, FRCS(Ed), Department of Ophthalmology, William Harvey Hospital, Kennington Road, Ashford, Kent TN24 0LZ UK Tel:  $+44$  1233 633331 ext. 88534; Fax:  $+44$  1233 616770. E-mail: sbasu2003@ doctors.net.uk

Received: 28 July 2004 Accepted in revised form: 1 November 2004 Published online: 4 February 2005

The present study was a theoretical analysis performed with hypothetical and identical data, which were input to IOLMaster<sup>5</sup> (here called the IM-set) and the published method of the respective formulas (here called the studyset). A computer program, written in Visual Basic programming language (code is given in Appendix A), was used for the theoretical calculations exactly in the way they were published in the original articles.<sup>6-8</sup> The prescribed values (which vary according to the formula being used) of the corneal refractive index, retinal thickness factor, and secondary principal corneal plane (where appropriate) of the respective formulas were used. The value of ultrasonic axial length was converted to optical axial length as prescribed, where necessary. In the IOLMaster set-up screen, the Corneal R.I. was ensured to be 1.3375, the standardised keratometric index of refraction.

For both data sets, the hypothetical and identical input variables were axial length (AL), average keratometry (K), vertex distance, and lens constants for respective formulas. For each identical group of input variables, a set of IOL powers (range 14.0–26.5 D in 0.5 D steps) gave a corresponding set of predicted postoperative spherical equivalent (post-op SE) in both datasets, which were then compared, by calculating their differences (Figures 1 and 2). The range of IOL powers tested was used for the significance test, giving  $n = 26$ .

In the next step, the predicted postop ACD was calculated, as the reverse solution of a quadratic equation, $^6$  from the same set of input variables (AL, K, and vertex remaining the same, and each IOL power with its respective predicted postop SE yielding a

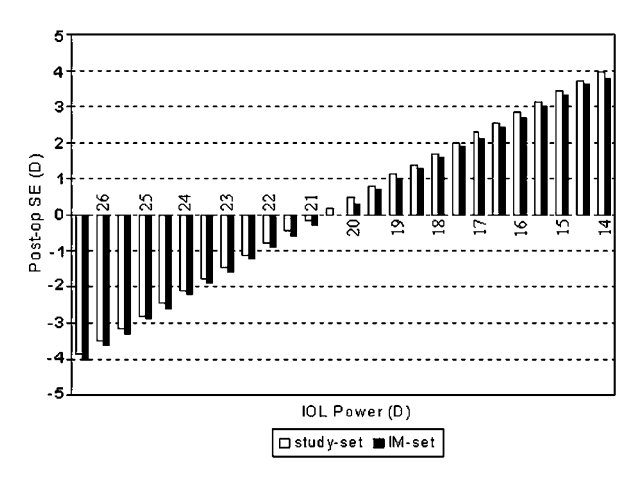

Figure 1 Comparison of predicted postop SE by varying IOL power from 14 to 26.5 D (other predictor variables kept constant): IOLMaster set (IM-set = dark bars) showed consistent myopic overestimation compared to the theoretical set (study $set = light bars.$ 

#### Results with discussion

All the theoretical formulas in context here use the refractive vergence formula for their calculations. There are six variables in the vergence formula: (1) net optical corneal power (derived from average keratometry), (2) optical axial length (derived from ultrasonic axial length), (3) IOL effective power, (4) predicted postop ACD, (5) predicted postop SE, and (6) vertex distance. The constants used are the refractive index of aqueous

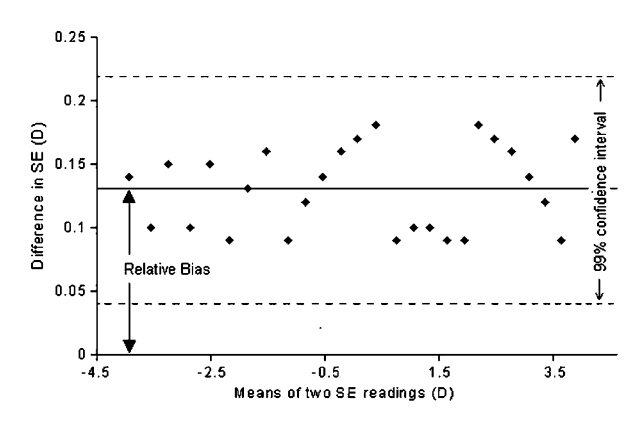

Figure 2 Difference vs mean of pairs of SE readings: each of the pairs of predicted SE readings (IM-set and study-set) was taken and their difference plotted along the y-axis and the mean of the two along the x-axis. Characteristic of a systematic error, the variability of difference was unrelated to the magnitude of the SE values, all within the 99% confidence interval. Relative bias is the mean difference.

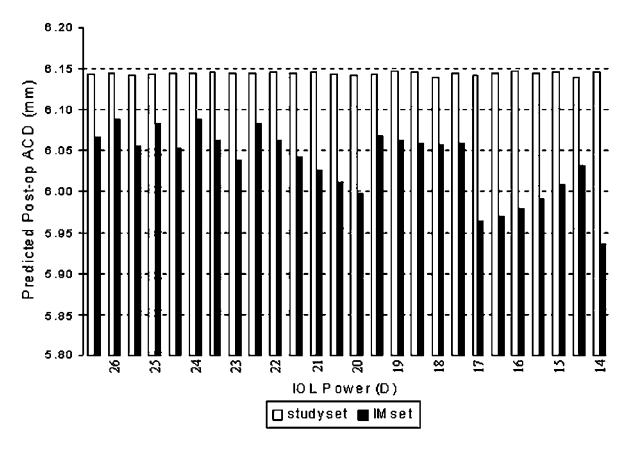

Figure 3 Comparison of predicted postop ACD for each pair of IOL power and postop SE as given in Figure 1 (again, other predictor variables kept constant): IOLMaster set (IM-set = dark bars) showed consistently shorter prediction of ACD, as compared to theoretical set (study-set = light bars). Also note the wider data spread in the IM-set.

and vitreous (1.336) and that of air (1.0). Since the same hypothetical input variables were used in both the studyset and IM-set, the accuracy of measurement of data and the optimisation of IOL constants were not relevant as confounding factors.

While keeping other variables constant, a set of IOL powers produced a corresponding set of predicted postop SE in each of the two data sets, which can now be compared between these data sets. Figure 1 shows the results of such data set pairs, using Hoffer-Q formula. A consistent discrepancy in the calculated postop SE between the two data sets was found when using Hoffer-Q formula but identical results were obtained when using Holladay I and SRK-T formulas. For an average eye with AL 23.45 mm and K 45 D, and with ACD constant 6.15 and vertex of 12 mm, the mean difference in the predicted postop SE between the study-set and the IM-set was  $0.13 D \pm SD$  0.03 D, and this difference was statistically significant at 1% significance level with the paired-t test.

The mean difference is a measure for the systematic error (relative bias). For the same set of input variables, the difference in predicted postop SE between the two data sets is plotted against the mean of each pair (IM-set and study-set) of the postop SE (Figure 2), and the systematic error (relative bias) and the 99% confidence interval are shown. As the graph shows, the variability of systematic error was unrelated to the magnitude of the postop SE readings, as expected, and not significantly different (at 1% level) from each other.

Since this difference was found only when using Hoffer-Q formula and not other formulas, the source of this discrepancy was thought to be lying in the prediction of the postop anterior chamber depth (predicted postop ACD), also called the Effective lens position, when using the Hoffer-Q formula. So in the next step, the predicted postop ACD was calculated, as reverse solution of a quadratic equation, as mentioned in the Methods section. Figure 3 shows the predicted postop ACD for corresponding IOL power and predicted postop SE for the two data sets. With the input data of an average eye (as mentioned above), the mean predicted postop ACD in the IOLMaster dataset (IM-set) was  $0.11$  mm ( $+SD$ 0.04 mm) less than in the study dataset (difference statistically significant at 1% significance level with the paired-t test). More importantly, the data spread of the predicted postop ACD was much higher in the IM-set (SD 0.042) than in the study-set (SD 0.002), indicating less consistency in estimation in the former set.

The accuracy of the calculations used in the study-set for the Hoffer-Q formula was verified by outputting in the computer program the value of the predicted postoperative AC depth, and comparing with the results published by Hoffer in his original article, $^7$  and they were found to be in agreement. Also the fact that calculations when using other formulas gave identical results in the study-set and the IM-set verifies the program's accuracy used in this study.

To sum up, while using the Hoffer-Q formula, the mean difference in predicted postop spherical equivalent between the theoretical computation in this study and computation by IOLMaster was  $0.13 D (+SD 0.03 D)$ , with IOLMaster showing a consistently myopic overestimation, or in other words, a mean undercorrection of the necessary IOL power by 0.13 D, or equivalently, a residual hyperopic error of 0.13 D by IOLMaster, as compared to the theoretical analysis. This translates to a consistently more anterior estimation (0.11 mm mean) of predicted post-op ACD by IOLMaster, as compared to theoretical analysis in this study. The resolution for the partial coherence laser interferometry is reported to be 12  $\mu$  and precision 0.3–10  $\mu^{1,2}$  while those of IOLMaster are documented to be 10 and  $30\mu$  (in human eye).<sup>3</sup> It appears that this high degree of accuracy is rather compromised if the bias is not taken into account while performing IOL power calculations in IOLMaster.

Speculating about the source of this discrepancy between the study-set and that of IOLMaster, each of the five parts<sup>7</sup> of the Hoffer-Q formula for prediction of postop ACD was considered. The two constant parts of the formula could not be the source because this would give a constant error of predicted postop ACD, unlike what was found here. The discrepancy was also found when K was kept constant while AL varied and vice versa, or when AL value of 23.5 was used (which would have made the extreme axial length correction factor equal zero). Other constants like the retinal thickness factor and corneal index of refraction cannot be a source because they have been used as prescribed. By exclusion, it seems that the source of this discrepancy could possibly be a rounding-off error or a logical error in the calculations used by the IOLMaster.

It must be mentioned here that this study was theoretical in nature and the purpose was to test the performance of the computer program used by the IOLMaster; it has no bearing with actual clinical study, and hypothetical identical data sets were used for comparison. Hence, questions like the precision of biometry or keratometry, number of patients involved, or types of IOL inserted do not arise. Nor was there any intention to assess the clinical efficacy of the IOL formulas. Although numerous studies have been carried out to evaluate the precision in measurement by the IOLMaster, no previous study has focused on the purpose in context here. In this study, only data using the Hoffer-Q formula have been presented, because no discrepancy was found with Holladay I and SRK-T

92

formulas (zero difference), as one would expect to obtain the same output from a formula when input data are the same. In this sense, applying the concept of statistical significance (and probability) is invalid if the problem is thought to be strictly in arithmetic functions; however, the origin of the problem is uncertain here. The program code is included in Appendix A for the interested reader.

# References

- 1 Findl O, Drexler W, Menapace R, Hitzenberger CK, Fercher AF. High precision biometry of pseudophakic eyes using partial coherence interferometry. J Cataract Refract Surg 1998; 24: 1087–1093.
- 2 Baumgartner A, Moller B, Hitzenberger CK, Drexler W, Fercher AF. Measurements of the posterior structures of the human eye in vivo by partial coherence interferometry using diffractve optics. Proc SPIE 1997; 2981: 85–91.
- 3 IOLMaster Manual. Zeiss Meditech Inc., Software version 3.xx, 000000-1150-839.

## Option Explicit

Public Type RecordType

DoB As Date 'used as ID, format is dd/mm/yyyy Initials As String \* 2 'initials of patient's name Rteye As Boolean 'true means RE, false LE AxLu As Double 'ultrasonic axial length AvKk As Double 'average keratometric power of cornea AcDu As Double 'preoperative ultrasonic anterior chamber depth IOLp As Double 'power of IOL inserted Ref As Double 'refraction, desired or achieved Vrtx As Double 'vertex of that refraction Place As Integer 'IOL placement,  $Bag = 0$ , Sulcus = 1, AC = 2 'itemdata property needs to be set accordingly Model As String \* 14 'IOL model used EffLP As Double 'ELP End Type Public Type IOLType Serial As Integer Model As String \* 14 Postn As Integer 'IOL placement,  $Bag = 0$ , Sulcus = 1, AC = 2 ELPp As Double 'personalized ELP constant a1p As Double 'personalized a1 constant for Haigis formula a2p As Double 'personalized a2 constant for Haigis formula End Type Public Const Size\_IOL\_Database  $= 14$ Public IOLDatabase(0 To Size\_IOL\_Database) As IOLType 'array containing model-specific personalized ELPp Dim R\_th As Double 'retinal thickness factor in mm Dim RIndexCorn As Double 'R.I. of cornea Dim Ko As Double 'average optical corneal power Dim ALo As Double 'optical axial length in mm Public Sub FindELP(ByRef OnePatient As RecordType, FormulaChoice As Integer)

- 4 Daly LE, Bourke GJ. Interpretation and Uses of Medical Statistics, 5th ed. Blackwell Science, Oxford, 2000.
- 5 IOLMaster version 3.01.0294. Carl Zeiss© 1999, 2001.
- 6 Holladay JT, Musgrove KH, Prager TC, Lewis JW, Chandler TY, Ruiz RS. A three-part system for refining intraocular lens power calculations. J Cataract Refract Surg 1988; 14: 17-24.
- 7 Hoffer KJ. The Hoffer Q formula: a comparison of theoretic and regression formulas. J Cataract Refract Surg 1993; 19: 700–712. Nov. errata 1994; 20:677.
- 8 Retzlaff JA, Sanders DR, Kraff MC. Development of the SRK/ T intraocular lens implant power calculation formula. J Cataract Refract Surg 1990; 16: 333–340 correction p 528.

## Appendix A

The following data give a list of functions used in the standard module (technically called library) of the computer program, which may be called by various event procedures and subprocedures in other parts of the computer program. This list is the core of functions used in the program. Some variables may seem superfluous but are necessary to run other parts of the project.

94

```
Dim X As Double, A As Double, B As Double, C As Double '4 constants in calculation
  With OnePatient
    Select Case FormulaChoice
      Case 1 'Holladay I
        RIndexCorn = 4/3R th = 0.25Const Pc2 = 0.05ALo = .AxLu + R th-Pc2
      Case 2 'HofferQ
        RIndexCorn = 1.336ALo = .AxLuCase 3 'SRK-T
        RIndexCorn = 1.333R th = 0.65696 - 0.02029 * .AxLu
        ALo = .AxLu + R<sub>th</sub>
      Case 4 'Haigis
        RIndexCorn = 1.3315ALo = .AxLuEnd Select
    Ko = .AvKk * ((RIndexCorn-1)/(1.3375-1))X = 1336/((1000/((1000/.Ref) – Vrtx)) + Ko)A = JOLpB = -.IOLp^*(ALo + X)C = (1336 * (ALo-X)) + (.IOLp * X * ALo)If (LOLp > = 0) Then
      .EffLP = (-B-Sqr((B^2)-(4*A*C)))/(2*A)Else
      'MsgBox ''Invalid at present''
      EffLP = (-B + Sqr((B^2) - (4 * A * C)))/(2 * A)End If
    MsgBox .EffLP
  End With
End Sub
Public Sub FindPower (ByRef OnePatient As RecordType, OneIOL As IOLType, ELPpsnd As Double, FormulaChoice
As Integer, PowerArray)
  Dim ELPo As Double 'optimized ELP (depends on choice of formula)
  Dim Offset As Double, X As Double, IOLtargetPower As Double
  Dim Counter As Integer
  With OnePatient
    If Ref = 0 Then
      .Ref = -0.00001End If
    Select Case FormulaChoice
      Case 1 'Holladay I
        RIndexCorn = <math>\frac{4}{3}</math>R_{th} = 0.25Const Pc2 = 0.05ALo = .AxLu + R th-Pc2
        ELPo = HolladayI(ELPpsnd, .AxLu, .AvKk)
        MsgBox ELPo
      Case 2 'HofferQ
        RIndexCorn = 1.336ALo = .AxLuELPo = HofferQ(ELPpsnd, .AxLu, .AvKk)
```

```
95
```

```
MsgBox ELPo
      Case 3 'SRK-T
        RIndexCorn = 1.333R th = 0.65696 - 0.02029 * .AxLu
        ALo = .AxLu + R th
        ELPo = SRKT(ELPpsnd, .AxLu, .AvKk)MsgBox ELPo
      Case 4 'Haigis
        RIndexCorn = 1.3315ALo = .AxLuELPo ¼ Haigis(ELPpsnd, OneIOL.a1p, OneIOL.a2p, .AxLu, .AcDu)
        MsgBox ELPo
    End Select
    Ko = .AvKk * ((RIndexCorn-1)/(1.3375-1)) 'converts to optical average K
    X = 1336/((1000/((1000/.Ref) – Vrtx)) + Ko)IOLtargetPower = GivePower(ELPo, ALo, X)IOLtargetPower ¼ AdjustTargetIOL(IOLtargetPower)
    For Counter = 0 To 12 \cdot 'changing element of Array for each offset
      Offset = 3-(0.5 * Counter)PowerArray(Counter, 0) = IOLtargetPower + Offset 'fill 1st column with IOL powers
      PowerArray(Counter, 1) = GiveSEq((IOLtargetPower + Offset), ALo, Ko, ELPo, .Vrtx)
    Next Counter
  End With
End Sub
Public Function GivePower(ByVal ELP As Double, ByVal AL As Double, ByVal Xconst As Double) As Double
  If (ELP = 0) Then
    GivePower = 0Else
    GivePower = 1336 * ((1/(AL-ELP))-(1/(Xconst-ELP)))End If
End Function
Public Function HolladayI(ByVal ELPconst As Double, ByVal ALu As Double, ByVal Kk As Double) As Double
  Dim r As Double, rag As Double, AG As Double, ACD As Double, SF As Double
  r = 1000 * (1.3375 - 1) / KkIf r < 7 Then
    rag = 7Else
    rag = rEnd If
    AG = 12.5 * (ALu/23.45)If AG > 13.5 Then
      AG = 13.5End If
      ACD = 0.56 + \text{rag-Sqr}((\text{rag}^{\wedge}2) - (AG^{\wedge}2/4))SF = ELPtoSF(ELPconst)HolladavI = ACD + SFEnd Function
Public Function HofferQ(ByVal ELPconst As Double, ByVal ALu As Double, ByVal Kk As Double) As Double
  Dim M As Double, G As Double, ACD As Double, K As Double
  ACD = AtoACD(ELPtoA(ELPconst))If \text{ALu} > 31 Then
    AI.u = 31End If
  If ALu < 18.5 Then
```
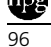

```
ALu = 18.5End If
  If (ALu > 23) Then
    M = -1G = 23.5Else
    M = 1G = 28End If
  If (ACD > 6.5) Then
    ACD = 6.5End If
  If (ACD < 2.5) Then
    ACD = 2.5End If
  K = DegToRad(Kk)'Now calculate predicted ACD
  ACD = ACD + 0.3 * (ALu-23.5) + (Tan(K))^2 + (0.1 * M * ((23.5-ALu)^2) * Tan(DegToRad(0.1 * ((G-ALu)^2))))--0.99166HofferQ = ACDEnd Function
Public Function SRKT(ByVal ELPconst As Double, ByVal ALu As Double, ByVal Kk As Double) As Double
  Dim ALcor As Double, Cw As Double, r As Double, Ht As Double, ACDconst As Double, OFSTconst As Double
  'respectively Corrected AL, Corneal width, Radius of cornea, Corneal Height, ACD constant, and Offset
  If ALu > 24.2 Then
    ALcor = -3.446 + 1.715 * ALu-0.0237 * ALu<sup>\gamma</sup>
  Else
    ALcor = ALuEnd If
  Cw = -5.41 + 0.58412 * ALcor + 0.098 * Kkr = 1000 * (1.3375 - 1) / KkHt = r-Sqr((r^2) - (Cw^2/4))ACDconst = AtoACD(ELPtoA(ELPconst))OFSTconst = ACDconst-3.336SRKT = Ht + OFFTconstEnd Function
Public Function Haigis(ByVal ELPconst As Double, ByVal a1const As Double, ByVal a2const As Double, ByVal ALu
As Double, ByVal AcDu As Double) As Double
  Dim ACDconst As Double
  ACDconst = AtoACD(ELPtoA(ELPconst))Haigis = ACDconst + a1const * (AcDu-3.37) + a2const * (ALu-23.49)End Function
Public Function GiveSEq(IOLp As Double, ALopt As Double, Kopt As Double, ELPopt As Double, Vert As Double)
As Double
  GiveSEq = 1000/(1000/(1336/(1336/(1336/(ALoop t - ELPopt) - IOLp) + ELPopt) - Kopt) + Vert)End Function
Public Function AtoELP(ByVal Ainput As Double) As Double
  AtoELP = ((Ainput * 0.5663) – 65.6 + 3.595)/0.9704End Function
Public Function ELPtoA(ELPinput As Double) As Double
  ELPtoA = ((ELPinput * 0.9704) + 65.6 - 3.595)/0.5663End Function
Public Function SFtoELP(SFinput As Double) As Double
  SFtoELP = (SF input + 3.595)/0.9704
```
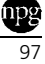

End Function Public Function ELPtoSF(ELPinput As Double) As Double  $ELPtoSF = (ELPinput * 0.9704) - 3.595$ End Function Public Function AtoACD(Ainput As Double) As Double AtoACD =  $(Ainput * 0.62467) - 68.747$ End Function Public Function ACDtoA(ACDinput As Double) As Double  $ACD$ to $A = (ACDinput + 68.747)/0.62467$ End Function Public Function DegToRad(ByVal Deg As Double) As Double Const  $PI = 3.14159265358979$  $DegToRad = Deg * (PI/180)$ End Function Public Function AdjustTargetIOL(TargetIOL As Double) As Double Dim Addfactor As Double Const  $STEP = 0.25$ Dim IntPart As Integer  $IntPart = Int(TargetIOL)$ Select Case (TargetIOL-IntPart) Case Is  $\lt$  = STEP Addfactor  $= 0$ Case Is  $\lt$  = STEP \* 3 Addfactor  $=$  STEP  $*$  2 Case Else Addfactor  $= 1$ End Select  $AdjustTargetIOL = IntPart + Addfactor$ End Function